#### **Rajasthan schools' Computer Department**

Std.: 7 Chapter 7

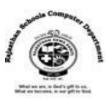

HTML – Creating web page

# **Textual exercises**

### A) Choose the correct answer.

1. The language used to make webpages is ..... a. Basic 256 c. Scratch b. HTML The file extension by which HTML files are identified is ..... b. .exe c. .hmt a. .**html** The program used to code HTML and crate web pages is ..... a. Text Editor b. Text Writer c. Text Reader 4. The text with special instructions in HTML is called ...... a. Syntax b. Tag c. Command 5. The software that displays the resulting web pages is ..... a. Web Explorer b. Web browser c. Website 6. The sign used for closing a tag is ..... b. \ c. \* a. \_/ B) Write True / False of the following statements. 1. HTML5 is not case sensitive language. [T] 2. HTML document can contain both text and graphics. [T] 3. Text Editor is used to crate a web page. [T] 4. </HTML> is an opening tag of an HTML document. [F] 5. Apple safari, Mozilla Firefox and Opera are examples of a web browser. [T]

# C) Fill in the blanks.

- 1. HTML was developed by Tim Berners Lee.
- 2. HTML Stands for Hypertext Mark up Language.
- 3. HTML5 is cross-platform because it works on Tablets, or Smartphones, Notebooks.
- 4. The specific instructions given by each tag is enclosed by Angular brackets < >.
- 5. <u>Entities</u> are preceded by an ampersand (&) and followed by semicolon (;).

# D) Define the following.

- **1. Attributes** :- Information given to a tag to give it an additional information called Attributes.
- 2. Entities :- Entities are the special characters such as a copy right symbol or a fraction that we can add to a web page by using special codes. Entities represent characters not readily available on the keyboard.

Rajashtan School's Computer Department

#### E. Differentiate Between the following.

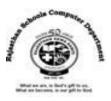

1. Container tag and Empty tag.

| Container Tag                         | Empty Tag                               |
|---------------------------------------|-----------------------------------------|
| 1) Tags that have starting as well as | 1) Tags that have only starting tag and |
| ending are known as container tag.    | there is no need to close them (using   |
|                                       | are known as empty tag.                 |
| 2) Ex. <html></html>                  | 2) Ex. <hr/> ,                          |

#### 2. Header and footer

| Header                                         | Footer                                      |
|------------------------------------------------|---------------------------------------------|
| 1) The <header> tag is used to define</header> | 1) The <footer> tag is used to put</footer> |
| introductory information like site             | copyright information, a contact            |
| names, company names and logos and             | address and small print items on a          |
| slogans.                                       | page.                                       |
| 2) <header> tag appears at the very</header>   | 2) It typically goes at the end of your     |
| beginning of the body of the webpage.          | page, before the closing  tag.              |

#### F. Answer in one word.

1) Which software is that enables the computer to display any type of document or information present on the internet?

#### A. Web browser

2) Which type of computer platform (Operating system) is used to display HTML document?

A. Windows, Mac OS, Linux

3) What are the software that give additional functionality to browser?

### A. Plugins

4) Which are the popular browsers support HTML5 features?

### A. Safari, Chrome, Fire fox, opera and Internet Explorer

5) Which are the word processor software , used to type HTML document?

#### A. Wordpad, MS-word, Writer

6) HTML tags are enclosed by which brackets?

### A. Angular brackets < >

- 7) How many types of tags are there in HTML? Name them?
- A. Two. Container and empty tag

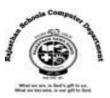

**8)** Which type of declaration at the beginning of your webpage specifies that the document is

written in HTML5?

## A. DOCTYPE

9) Which tag is used to define important navigational links to other pages on your website?A. <nav> tag

**10)** Which tag is used to define introductory information like site name, company name, logo and a slogan?

### A. <header>

**11)** Which tag is used to define a blank drawing area on your webpage on which you can create shapes, apply colours and add images within the area?

### A. <canvas>

**12)** Which tag is used to put copy right information, a contact address and other small print items on a page?

### A. <footer>

13) Which tag is used for embedding video clips into our web pages?

### A. <video>

14) Which tag is used for integrating sound?

### A. <audio>

25) Which program that allows a user to enter, change, save and print text?

### A. Text editor

16) Which text editor is used to create HTML document in windows Operating system?

### A. Notepad

17) Which text editor is used to create HTML document in Apple Mac operating system?

A. TextEdit